# **Ampere Pod 3**

# **Overview**

The third Ampere Pod consists of 3 Ampere HR350A servers with the following specifications per server:

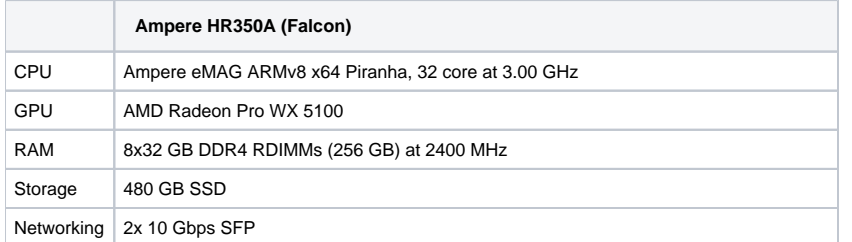

# Usage & Users

This information can now be found on the Akraino dashboard. Check the Shared Community Lab page for more information.

# Server Access

For the meantime when you request access to the Akraino Pods at UNH-IOL we will ask that you send us your public ssh key so we can add it to the root users of those machines.

If you wish to have your own user we can get that setup, but it is much quicker and easier if you just stick with the root user.

### IPMI Access

When booking a pod, the Akraino dashboard will provide IPMI credentials via email.

#### **IMPORTANT:**

**Please write down the information or copy the file somewhere safe in case of the machines getting reinstalled and the file will be gone. We are trying to prevent sending emails with passwords in them. If for some reason you did not have this info before it got wiped you can email [akraino](mailto:akraino-lab@iol.unh.edu) [-lab@iol.unh.edu](mailto:akraino-lab@iol.unh.edu) and we will help you by making a new file in the machines with the IPMI username and password.**

You can access an IPMI interface like the example below:

[ampere3-ampere1-ipmi.akr.iol.unh.edu](http://gigabyte1-ipmi.akr.iol.unh.edu)

Then enter the username and password provided from the file in /opt and now you can manage the system on your and will even be able to add your own public keys in the event of a reinstall of the machine.

If you have any issues with any of the IPMI interfaces please email [akraino-lab@iol.unh.edu](mailto:akraino-lab@iol.unh.edu) and we will assist you in any way we can.

#### **Networking**

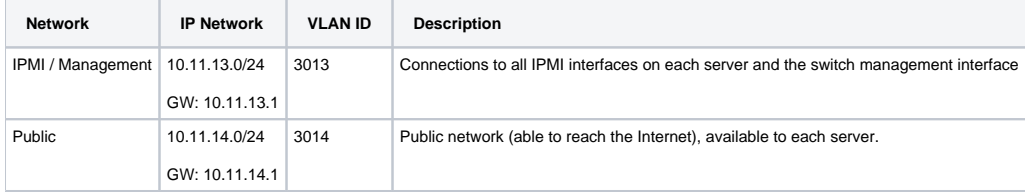

# [blocked URL](https://wiki.akraino.org/download/attachments/28967867/ampere_pod3.png?version=1&modificationDate=1588620085000&api=v2)

#### Servers and Switches

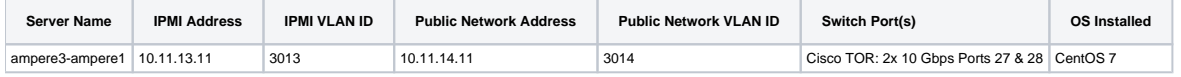

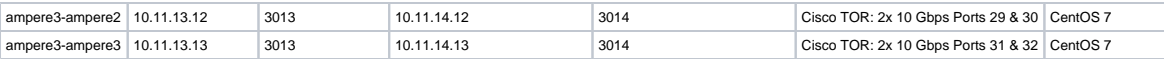